# **BAB III**

# **METODE PENELITIAN**

### **A. Pendekatan dan Jenis Penelitian**

Penelitian ini menggunakan pendekatan kuantitatif. Pendekatan kuantitatif adalah penganalisaan data-data yang berbentuk angka (*numeric*) dengan cara diolah sedemikian rupa menggunakan metode statistika.

Menurut Syofian Siregar pendekatan kuantitatif adalah:

Pendekatan kuantitatif lebih berfokus pada variabel-variabel yang diartikan dalam bentuk operasionalisasi variabel sebagai objek yang digunakan dalam penelitian. Dalam pendekatan ini lebih menjelaskan bagaimana maksud dan tujuan dalam hubungannya dengan penafsiran angka statistik dibandingkan secara kultural dan kebahasaan<sup>101</sup>.

Dengan pendekatan kuantitatif ini dapat diperoleh hubunganhubungan antar variabel yang diteliti.

Penelitian yang dilakukan ini menggunakan jenis penelitian asosiatif yang merupakan "sebuah pertanyaan mengenai ada tidaknya sebuah hubungan antara dua buah variabel ataupun lebih yang biasa dituliskan dalam rumusan masalah penelitian"<sup>102</sup>.

Jadi dapat dikatakan bahwa peneliti berkewajiban menggali informasi mengenai hubungan antar variabel dengan menggunakan hubungan sebab akibat atau dapat pula dikatakan sebagai hubungan kausal. Penelitian ini akan mencari apa hubungan variabel bebas seperti profitabilitas (X1), peringkat

 $\overline{a}$ 

<sup>101</sup> Syofian Siregar, *Metode Penelitian Kuantitatif: Dilengapi Dengan Perbaningan Perhitungan Manual Dan SPSS,* (Jakarta: Kencana, 2013), hal. 110

<sup>102</sup> Sugiyono, *Metode Penelitian Kuantitatif, Kualitatif dan R&D*, (Bandung: ALFABETA, 2016), hal. 36

obligasi (X2), tingkat suku bunga (X3), *maturity* (X4), d*ebt to equity ratio* (X5) terhadap variabel terikat yakni *Yield* Obligasi (Y).

### **B. Populasi Sampling dan Sampel Penelitian**

1. Populasi

"Populasi dapat dipahami sebagai keseluruhan dari subjek dan atau objek yang akan dijadikan bahan untuk diteliti".<sup>103</sup> Populasi adalah sebuah objek dan subjek yang terdapat di suatu wilayah yang memiliki kualitas dan ciri-ciri sesuai yang diharapkan sehingga dapat dianalisis dan dikaji keberadaanya dengan tujuan menghasilkan sebuah kesimpulan. Populasi dalam penelitian ini adalah seluruh laporan keuangan publikasi tahunan perusahaan korporasi yang terdaftar di Bursa Efek Indonesia periode 2019 - 2020 yang berjumlah 423 populasi.

2. Sampling

 $\overline{\phantom{a}}$ 

Metode pengambilan sampel yang digunakan adalah *purposive sampling* yaitu teknik memilih sampel yang akan diteliti dengan cara mempertimbangkan kriteria-kriteria khusus. Kriteria khusus yang menjadi pertimbangan dapat dilihat dari tabel berikut:

<sup>103</sup> Slamet Riyanto dan Aglis Andhita Hatmawan, *Metode Riset Penelitian kuantitatif Penelitian di Bidang Manajemen, Tenik, Pendidikan ddan Eksperimen,* (Yogyakarta: deeppublish, 2020), hal. 11

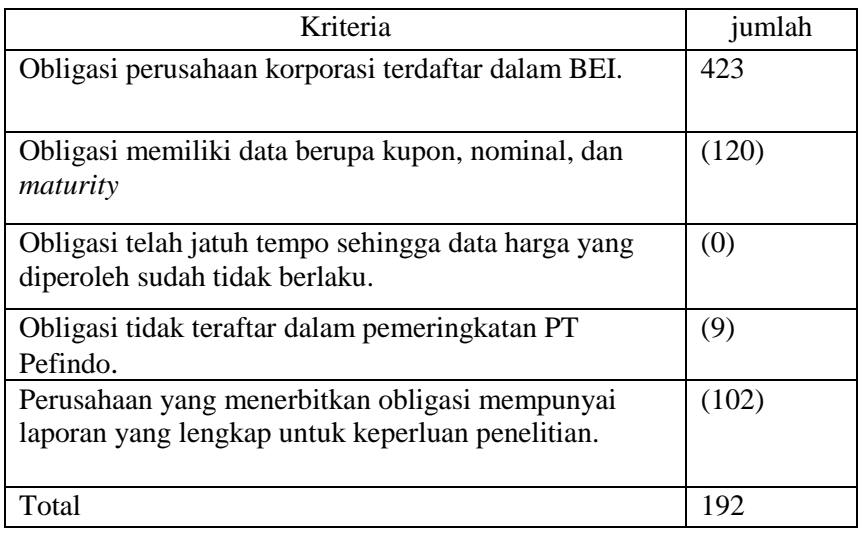

# 3. Sampel

"Sampel adalah bagian dari populasi yang memiliki sifat dan karakter tertentu<sup>104</sup>". Sedangkan menurut Slamet Riyanto dan Aglis Andhita Hatmawan adalah:

Karateristik dari sebuah sampel hampir sama dengan populasi. Namun begitu sampel adalah bagian dari populasi yang memberikan sebuah gambaran secara global. Dengan keadaaan tersebut, samperl yang dijadikan bahan untuk penelitian dapat mewakili sebuah populasi.<sup>105</sup>.

Sampel dalam penelitian ini adalah sampel data tahunan dari data publikasi laporan keuangan tahunan yang telah dipublikasikan melalui web masing-masingperusahaan penerbit obligasi yang terdaftar di BEI. Sampel yang ditetapkan sebanyak 192 laporan keuangan periode 2019- 2020.

 $\overline{a}$ 

<sup>104</sup> *Ibid*., hal. 81

<sup>105</sup> Slamet Riyanto dan Aglis Andhita Hatmawan, *Metode Riset Penelitian*…, hal. 12

### **A. Sumber data, variabel dan skala pengukuran**

1. Sumber Data

Penelitian ini menggunakan data sekunder untuk diolah dalam penelitian ini. Data sekunder sendiri merupakan sumber data yang diperoleh pengumpul data secara tidak langsung. Misalnya diperoleh dari orang lain ataupun berasal dari dokumen-dokumen yang berkaitan dengan penelitian.<sup>106</sup> Dalam penelitian ini, data sekunder diperoleh dari situs resmi seperti data obligasi diperoleh dari *[www.idx.co.id](http://www.idx.co.id/)* dan juga *www.ksei.co.id*, data peringkat obligasi diperoleh dari *[www.pefindo.com](http://www.pefindo.com/)*, data tingkat suku bunga diperoleh dari *[www.bi.go.id](http://www.bi.go.id/)* dan data laporan keuangan diperoleh dari web resmi perusahaan yang dijadikan sampel.

2. Variabel

Menurut sudaryono pengertian variabel penelitian adalah:

Informasi yang diperoleh dari pengkajian dan penganalisaan tentang segala sesuatu yang sudah menjadi ketetapan sehingga dapat diketahui kesimpulan dari apa yang diteliti hakikatnya adalah pengertian dasar mengenai sebuah variabel.<sup>107</sup>

Dalam penelitian ini variabel yang digunakan meliputi variabel

*independent* yang terdiri dari X1: profitabilitas, X2: peringkat obligasi, X3:

Tingkat Suku Bunga, X4: *Maturity,* X5: *Debt to Equity Ratio* (DER), dan

variabel *dependent* Y1: *yield* obligasi.

3. Skala Pengukuran

 $\overline{\phantom{a}}$ 

Berikut ini adalah ringkasan skala pengukuran dari masing-masing variabel**:**

<sup>106</sup> Sugiyono, *Metode Penelitian Kuantitatif*…, hal. 137

<sup>107</sup> Sudaryono, *Metode Penelitian Pendidikan*, (Jakarta: Kencana 2016), hal. 45

| <b>Skala Pengukuran</b>       |                  |                                                                                                    |  |
|-------------------------------|------------------|----------------------------------------------------------------------------------------------------|--|
| <b>Variabel</b>               | Skala            | Pengukuran                                                                                                    |  |
| Yield to maturity<br>(YTM)    | Rasio            | $\text{YTM} = \frac{\text{c} + \frac{\text{F}-\text{P}}{\text{N}}}{\text{F} + \text{P}}$<br>$\overline{a}$                                                      |  |
| Profitabilitas                | Rasio            | Laba bersih<br>Total Asset<br>$ROA =$                                                                                                    |  |
| Peringkat obligasi            | Ordinal<br>Rasio | Memberikan<br>pengkodean terhadap<br>dengan angka 10-1<br>terhadap obliugasi<br>dalam kategori<br>investment grade yaitu<br>mulai dari peringkat<br>AAA sd BBB- |  |
| Tingkat Suku Bunga            |                  | Tingkat Suku Bunga=<br>diukur dengan<br>menggunakan 1<br>(satu) indikator yaitu<br>suku bunga SBI                                                               |  |
| Maturity                      | Rasio            | Maturity= tanggal jatuh<br>tempo-tanggal<br>penerbitan obligasi                                                                                                 |  |
| Debt to Equity Ratio<br>(DER) | Rasio            | Total Hutang<br>Total Ekuitas<br>$DER =$                                                                                                    |  |

**Tabel 3.1**

## **B. Teknik pengumpulan data**

l

"Tenik pengumpulan data merupakan bagian dari instrumen pengumpulan data yang akan menentukan keberhasilan sebuah penelitian".<sup>108</sup> Pengumpulan data merupakan proses terpenting dalam proses penelitian, maka dari itu pengidentifikasian teknik pengupulan data perlu dilakukan. Dalam proses pengumpulan data terdapat langkah-langkah yang harus diikuti agar mendapatkan data yang *valid*, sehingga hasil dari penelitian tidak diragukan kebenarannya. Kesalahan dalam proses pengumpulan data membuat penelitian

<sup>108</sup> Sugiyono, *Metode Penelitian Kombinasi* …, hal. 123

menjadi sulit bahkan akan berakibat fatal seperti hasil dan kesimpulan menjadi rancu. Adapun tenik pengumpulan data yang digunakan dalam penelitian ini adalah:

1. Studi Pustaka

Studi kepustakaan merupakan sebuah teknik ysng digunakan untuk mengumpulkan data dengan cara mempelajari sumber yang menjadi pendukung dari ojek yang akan diteliti seperti dari buku-buku yang memiliki keterkaitan.

2. Teknik Dokumentasi

Teknik dokumentasi dilakukan untuk mencari data-data terkait variabel-variabel yang akan diteliti. Data tersebut berupa catatan buku, surat kabar, dan lain sebagainya. Teknik dokumentasi menurut Slamet Riyanto dan Aglis Andhita Hatmawan adalah:

Dokumen merupakan pengumpulan data-data dari peristiwa yang memang disengaja untuk dikumpulkan. Dokumen merupakan sebuah interprestasi dari hasil yang diperoleh dari observasi, wawancara dan sebagainya. Umumnya digunakan untuk memperoleh data sekunder.<sup>109</sup>

Teknik dokumentasi dalam penelitian ini dilakukan untuk memperoleh data profitabilitas, peringkat obligasi, tingkat suku bunga, maturity, *Debt to Equity Ratio* (DER), dan *yield* obligasi.

### **C. Teknik analisis data**

l

Analisis data adalah kegiatan mengelompokkan data berdasarkan jenis responden dan variabel. Kegiatan ini dapat dilakukan jika pengumpulan data

<sup>109</sup> Slamet Riyanto dan Aglis Andhita Hatmawan, *Metode Riset Penelitian*…, hal.28

dari seluruh responden atau sumber data lain terkumpul. Pengelompokan data dapat dilakukan dengan cara membuat tabel data berdasarkan variabel setelah itu dilakukan pengkajian yang mendalam termasuk menguji kebenaran hipotesis yang telah diajukan pada awal penilitian dengan sebuah perhitungan serta menjawab rumusan masalah yang ada.

Analisis data sebuah cara yang dilakukan untuk menyusun data-data yang ada sehingga lebih mudah untuk dipahami. Berikut teknik analisis data yang dilakukan dalam penelitian ini:

1. Uji Asumsi Klasik

Pengujian kualitas data penelitian bertujuan untuk mencegah adanya perbedaan antara nilai yang diharapkan dengan nilai sebenarnya. Pengujian kualitas data ini dapat menggunakan uji asumsi klasik dengan empat uji diantaranya uji normalitas, uji multikolinieritas, uji heteroskedastistas, dan uji autokorelasi.

a. Uji Normalitas

Uji normalitas digunakan untuk menguji apakah data-data yang telah terkumpul berdistribusi normal atau tidak. Data berdistribusi normal artinya data tersebut memiliki pola tidak melenceng ke kanan atau melenceng ke kiri. Dengan demikian data tersebut dapat dikatakan data yang baik.<sup>110</sup> Normalitas data dapat dilihat dari tabel histogram

 $\overline{\phantom{a}}$ 

<sup>110</sup> Singgih Santoso, *Statistik Multivariat,* (Jakarta: PT Elex Media komputindo, 2010), hal.

yang menunjukan penyebaran data (titik) dari grafik *normal probability plot*.

Selain menggunakan analisis grafik, uji normalitas dapat dilakukan dengan analisis statistik non-parametrik Kolmogorov-Smirnov (K-S). Keputusan dapat diambil dengan melihat melihat nilai *2-tailed significant.* Jika data memiliki tingkat signifikansi lebih besar dari 0,05 maka dapat disimpulkan bahwa model regresi tersebut berdistribusi normal. Dan dapat dikatakan bahwa model regresi tidak berditribusi normal jika angka probabilitasnya menunjukkan nilai kurang dari 0,05.

b. Uji Multikolinearitas

Uji multikolinieritas adalah alat untuk menguji adanya hubungan kuat atau biasa disebut dengan korelasi antar variabel satu dengan variabel lainnya di dalam sebuah model regresi. Multikolinieritas terjadi apabila dalam model regresi terjadi perubahan situasi pada variabel bebas karena adanya proses penambahan atau pengurangan. Terjadinya multikolinieritas didalam model regresi dapat diketahui dengan cara melihat besaran nilai *Variance Inflation Factor* (VIF) pada model regresi yang dinyatakan terjadi multikolinieritas adalah mempunyai nilai VIF lebih besar atau sama dengan 10,00. Sebaliknya, jika nilai VIF lebih kecil dari 10,00 maka model regresi tidak terjadi multikolinieritas.

### c. Uji Heteroskedastisitas

Model regresi dapat diketahui nilai residualnya dari masingmasing pengamatan dapat digunakan uji heterokedastisitas. Ada dua kemungkinan setelah dilakukan uji heteroskedastisitas, yaitu dikatakan homokedastisitas jika memiliki variasi tetap, dan apabila variasinya berbeda maka dikatakan heteroskedastisitas. Persamaan regresi dapat dikatakan baik jika heteroskedastisitas tidak dapat ditemukan.

Dalam pengujian heterokedastisitas dapat digunakan SPSS salah satunya dengan melihat output yang berupa penyebaran dari varians pada grafik *scatterplot. Scatterplot* adalah sebuah grafik yang digunakan untuk melihat pola-pola yang menunjukkan hubungan antar variabel. Dalam penggunaan grafik *scatterplot* data yang digunakan haruslah memiliki skala interval dan rasio. Dasar pengambilan keputusannya adalah jika grafik tersebut terlihat titik-titik yang terdapat pada grafik dan membentuk suatu pola tertentu dan teratur seperti bergelombang, melebar, kemudian menyempit maka dapat diartikan bahwa model regresi tersebut telah terjadi heteroskedastisitas. Sebaliknya, jika titik-titik *scatterplot* menyebar tanpa adanya suatu pola, maka dapat dikatakan tidak terjadi heteroskedastisitas.

d. Uji Autokorelasi

Menurut Muhammad Nisfiannoor uji autokorelasi adalah:

Kesalahaan yang ada pada model regresi linier dapat diketahui dengan cara melihat pada periode saat ini dengan periode sebelumnya. Inilah yang dinamakan dengan uji autokorelasi. Apabila autokorelasi tidak terjadi, maka model regresi tersebut dikatakan baik. Namun jika didalam model regresi tersebut ada sebuah problem autokorelasi, maka didalam model regresi tersebut ada korelasi.<sup>111</sup>

Nilai pada sampel yang digunakan dalam penelitian dipengaruhi oleh nilai sebelumnya, maka dari itu pengujian autokorelasi dalam model regresi dapat dilakukan jika data tersebut merupakan data *time series* atau runtut waktu.

Untuk melihat adanya autokorelasi salah satunya dapat dilihat dengan menggunakan Durbin-Watson, jika nilai statistik Durbin-Watson lebih besar dari nilai tabel Durbin-Watson batas atas (dU), maka masalah autokorelasi tidak terjadi. Berikut adalah tabel Uji Durbin-Watson dalam Winarno:

**Tabel 3.2 Uji Statistik Durbin-Watson**

| Nilai Statistik                                                                                       | Hasil                                                                       |  |
|----------------------------------------------------------------------------------------------------|-----------------------------------------------------------------------------|--|
| $0$ < $dw$ < $DL$                                                                                     | Dalam persamaan terjadi autokolerasi                                        |  |
|                                                                                                    | positif                                                                     |  |
| dL < dw < du                                                                                          | Persamaan ini terjadi keragu-raguan                                         |  |
| Du <dw<4-du< td=""><td>Persamaan tidak mengandung kolerasi<br/>positif maupun negatif</td></dw<4-du<> | Persamaan tidak mengandung kolerasi<br>positif maupun negatif               |  |
| $4$ -du $<$ dw $<$ 4-dL                                                                               | Ragu-ragu                                                                   |  |
| $4-dL < dw < 4$                                                                                       | terdapat<br>sebuah<br>Dalam<br>persamaan<br>kolerasi negatif <sup>112</sup> |  |

#### 2. Regresi Linear Berganda

 $\overline{a}$ 

Analisis regresi linear berganda bertujuan untuk mengetahui pengaruh dan meramalkan nilai dari dua atau lebih variabel bebas terhadap variabel terikat. Penelitian ini akan menggunakan alat analisis regresi linear

<sup>111</sup> Muhammad Nisfiannoor*, Pendekatan Statistika Modern untuk Ilmu Sosial*, (Jakarta: Salemba Humanika, 2009), hal. 92

<sup>112</sup> Winarno, *Analisis Ekonometria dan Statistika dengan Eviews*, (Yogyakarta: UPP STIM YKPN, 2015), hal. 531

berganda untuk menguji pengaruh variabel dependen terhadap semua variabel *independen*.

Rumus:

$$
Y = a + b_1 X_1 + b_2 X_2 + b_3 X_3 + b_4 X_4 + b_5 X_5 + e
$$

Keterangan:

- Y = *Yield* Obligasi
- $a =$ konstan
- $e =$ Faktor eror
- $X1 =$ Profitabilitas
- X2 = Peringkat obligasi
- X3 = Tingkat suku bunga
- X4 = *Maturity*

l

- X5 = *Debt to Equity Ratio* (DER)
- 3. Uji  $R^2$  (Koefisien Determinasi)

Uji ini berguna menguji seberapa besar variabel bebas/*independent* dalam memengaruhi variabel terikat/*dependent*. Rumusnya yaitu apabila semakin besar atau tinggi nilai R², bisa dikatakan proporsi juga semakin besar dari total variasi yang terdapat pada variabel *dependent*. <sup>113</sup> R *square* merupakan nilai yang dapat diperoleh dari sebuah data yang diolah dari program SPSS. Angka tersebut dapat dilihat dikolom R *square* pada tabel summary. Jika nilai yang diperlihatkan mendekati angka nol, diartikan bahwa variabel idependent memiliki pengaruh yang kecil terhadap variabel

<sup>113</sup> Sugiyono, *Metode Penelitian Bisnis,* (Bandung: Alfabeta, 2013), hal. 284

*dependent*. Sedangkan jika mendekati angka satu maka pengaruhnya juga akan kuat.

4. Uji Hipotesis

 $\overline{\phantom{a}}$ 

- a. Uji F biasa disebut dengan uji anova yang merupakan pengujian yang dilakukan beberapa variabel secara bersamaan. Hal ini tentu berbeda dengan uji t yang hanya menguji masing-masing variabel. Kegunannya sendiri adalah untuk mengetahui apakah ada nilai signifikansi pada rata-rata perhitungan kelompok. Pengujian anova memiliki beberapa asumsi, yakni:
	- 1. Populasi harus berdistribusi normal sebelum dilakukan pengujian.
	- 2. Populasi yang akan diuji memiliki nilai varian yang sama.
	- 3. Tidak memiliki hubungan antara sampel satu dengan yang lain.

Program SPSS memiliki menu didalamnya yang bernama *one way annova* yang digunakan untuk mengetahui beda rata-rata dari dua sampel atau lebih. Selain itu juga untuk mengetahui adanya sampel yang dirasa berbeda dengan yang lainnya<sup>114</sup>. Pengambilan keputusan dapat dilakukan dengan:

- 1) Jika nilai Sig > probabilitas, maka H0 diterima.
- 2) Jika nilai Sig < probabilitas, maka H0 ditolak.

<sup>114</sup> Singgih Santoso, *Panduan Lengkap Menguasai Statistik dengan SPSS*, (Jakarta: PT Elex Media Komputindo, 2009), hal. 277-284

Selain itu, pengambilan keputusan juga dapat dilakukan dengan cara ke dua yaitu, jika t hitung < t tabel maka hipotesis tidak teruji dan jika t hitung > t tabel maka hipotesis teruji.

b. Uji t merupakan uji untuk menunjukkan seberapa jauh pengaruh satu variabel *independent* secara individual dalam menerangkan variasi variabel *dependent*. Pengambilan keputusan dilakukan dengan cara:

Cara 1: Jika Sig. > 0,05 maka hipotesis tidak teruji

Jika Sig < 0,05 maka hipotesis teruji

Cara 2: Jika t hitung < t tabel maka hipotesis tidak teruji Jika t hitung > t tabel maka hipotesis teruji